<<CorelDRAW X4

<<CorelDRAW X4 >>

- 13 ISBN 9787561229507
- 10 ISBN 756122950X

出版时间:2010-11

页数:200

PDF

更多资源请访问:http://www.tushu007.com

, tushu007.com

, tushu007.com

## <<CorelDRAW X4

CorelDRAW X4 CorelDRAW X4

CorelDRAW X4

CorelDRAW X4

## $,$  tushu007.com

# <<CorelDRAW X4

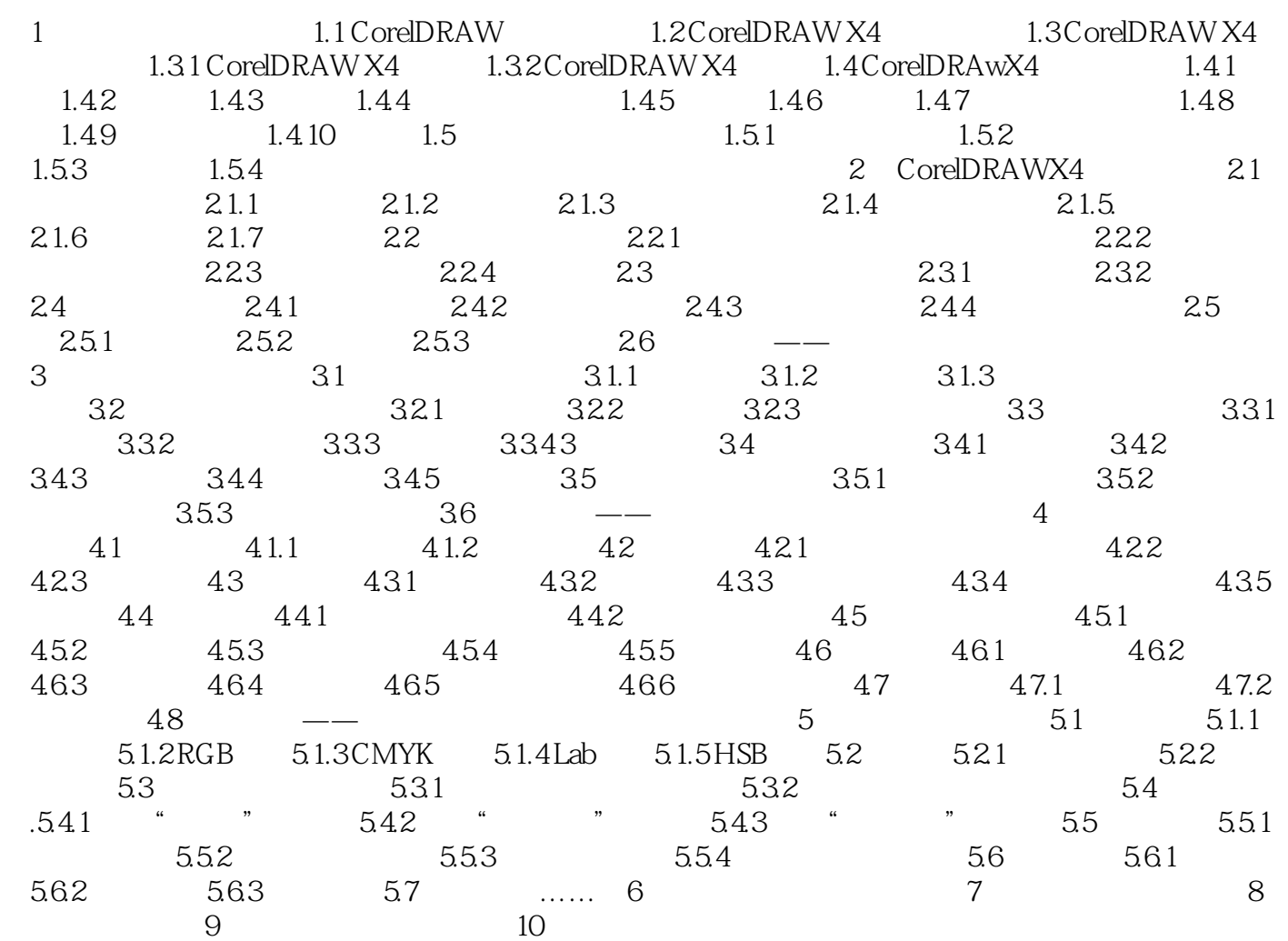

, tushu007.com

## <<CorelDRAW X4

#### CorelDRAWX4

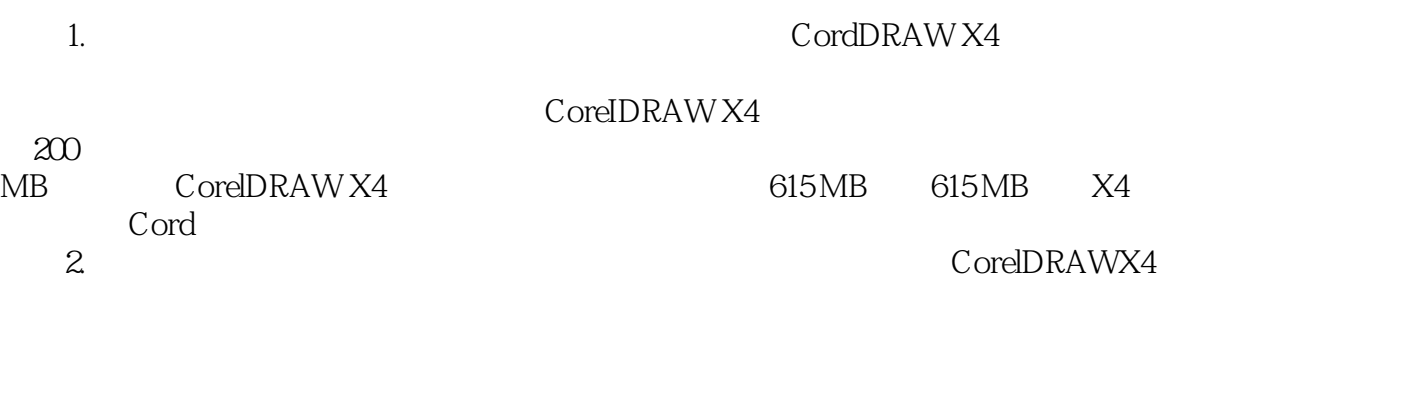

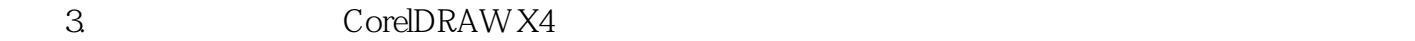

 $4.$ 

# <<CorelDRAW X4

本站所提供下载的PDF图书仅提供预览和简介,请支持正版图书。

更多资源请访问:http://www.tushu007.com

, tushu007.com